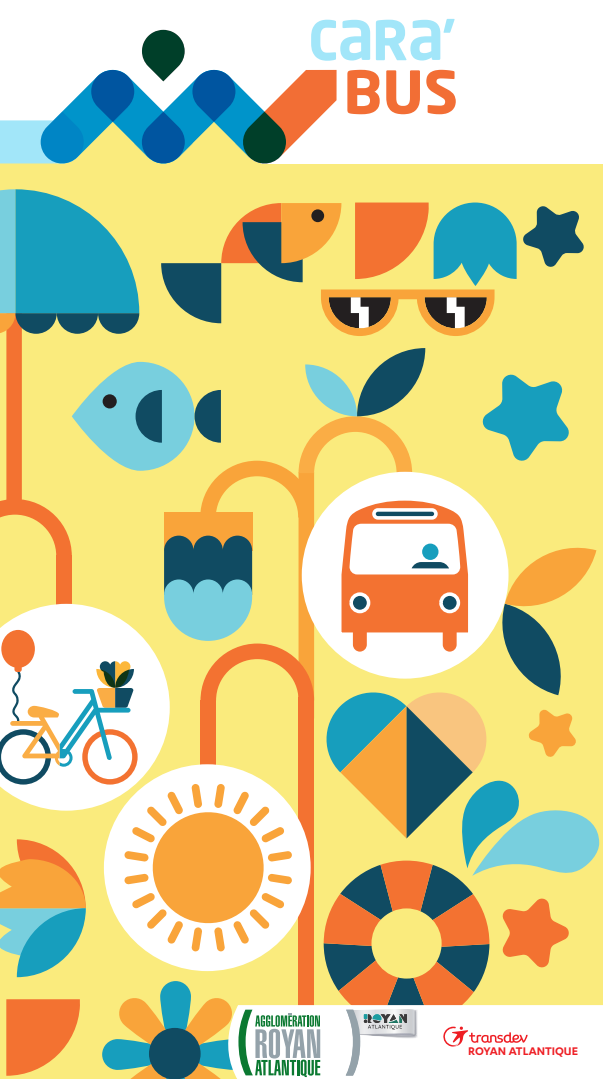

**LES MATHES ST-AUGUSTIN VAUX-SUR-MER ROYAN**

Horaires valables au 25 août 2024

du 10 juillet

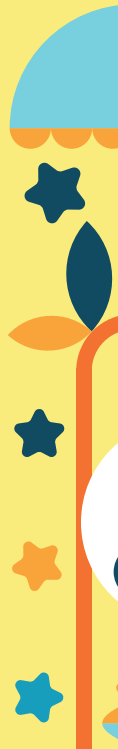

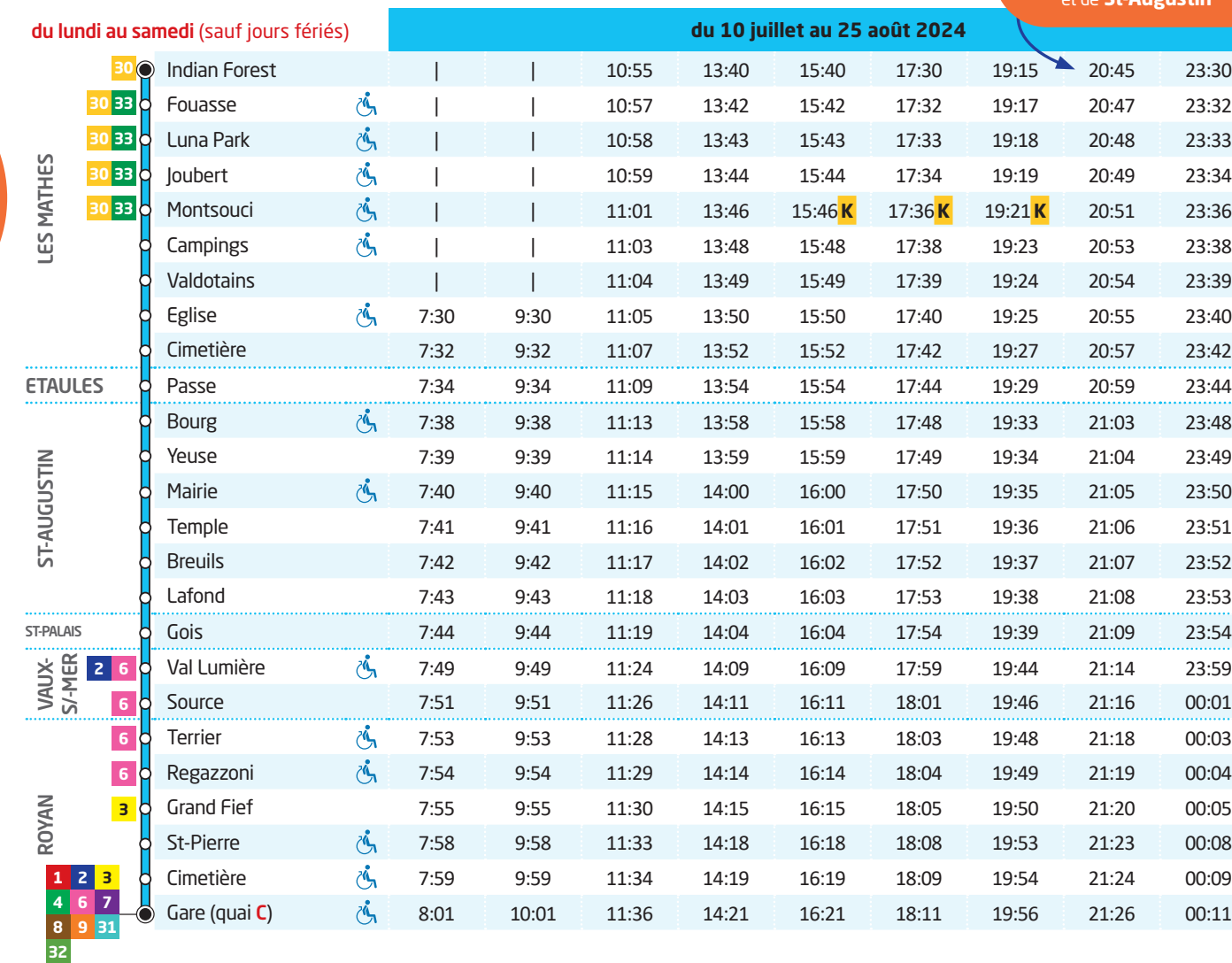

 **K** : Correspondance avec la ligne 30

Deux **départs tardifs** vers les **campings des Mathes** et de **St-Augustin**

**L'AGENCE DES MOBILITÉS**

7 place de la Gare à Royan ouverte (sauf jours fériés) : **du lundi au samedi**

**IRI** 

 $\overline{(\circ}...\circ$ 

 $\boldsymbol{\boldsymbol{\boldsymbol\varphi}}$ 

电

**de 9h à 18h** sans interruption **du 6 juillet au 6 septembre 2024**

**0,06 € / appel 0,06 € / appel** 

Disponible sur DISPONIBLE SUR<br>App Store Coogle play

**L'APPLICATION MOBILE CARA'BUS**

Retrouvez les itinéraires, les horaires, les points d'intérêt...

**www.cara-bus.com**

d'info

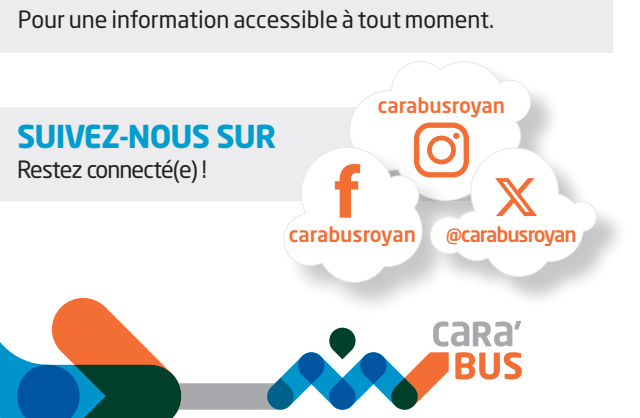

**> Horaires > Achat et validation de mon titre de transport**

# **5** Les Mathes > St-Augustin > Vaux-sur-Mer > Royan

Flashez-moi et retrouvez les horaires de toutes les lignes !

思想 **MAGE** 

. п.

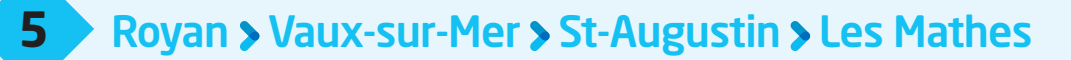

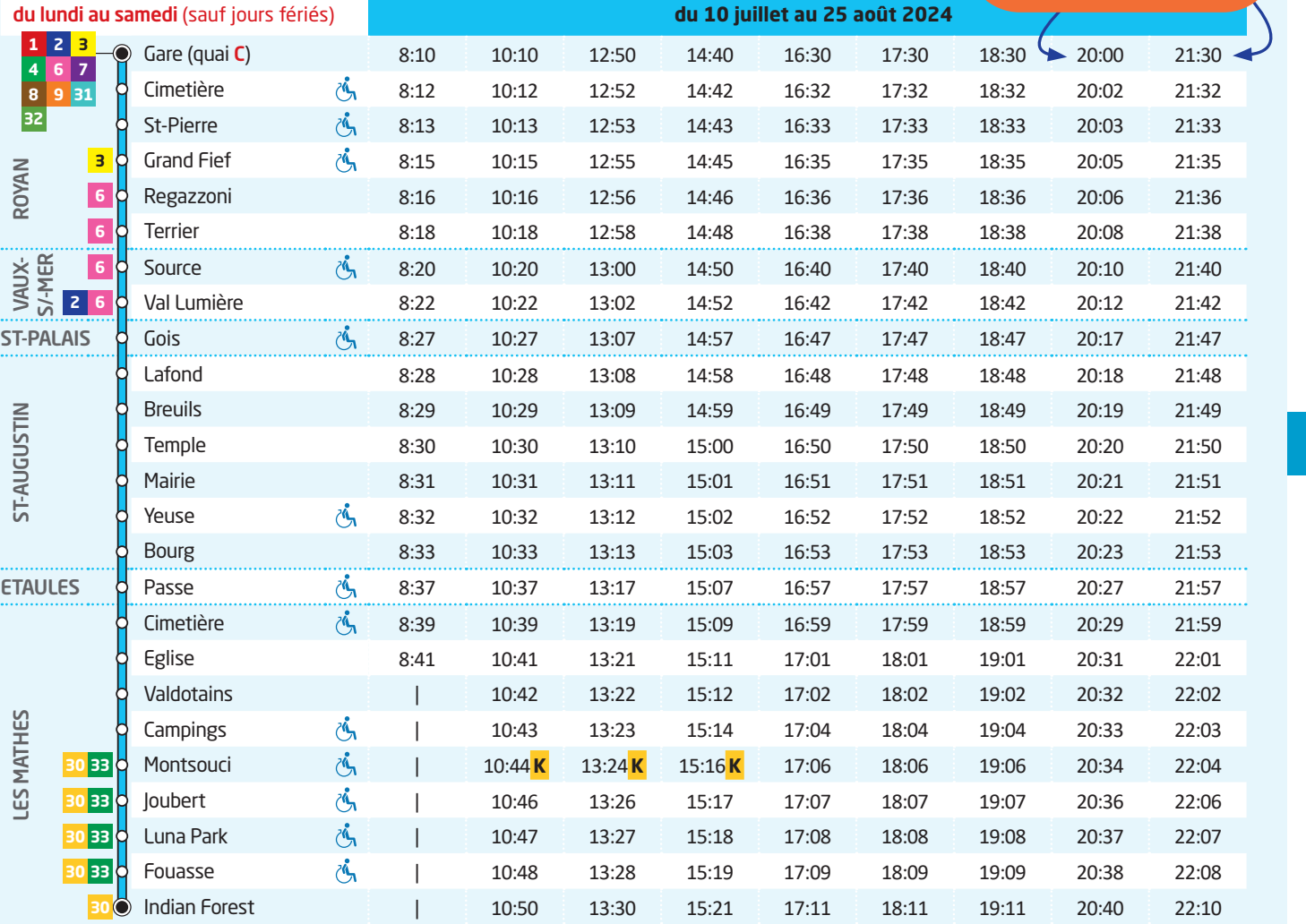

**K** : Correspondance avec la ligne 30

Deux **départs tardifs** vers **Les Mathes** & les **sites touristiques** des Mathes

# **LIEUX D'INTÉRÊT DESSERVIS PAR LA LIGNE 5**

- **.** les communes de Les Mathes et de St-Augustin
- l la zone commerciale Val Lumière à Vaux-sur-mer
- · le cimetière de Royan
- $\bullet$  la gare SNCF de Royan.

# **AVEC L'APPLICATION CARA'BUS, SIMPLIFIEZ VOS DÉPLACEMENTS**

- > Trouvez l'**arrêt de bus le plus proche**
- > Calculez **votre itinéraire**
- > Découvrez les **infos trafic** de votre ligne préférée
- > Retrouvez les **horaires en temps réel**
- > Achetez et validez vos **Pass unitaire, journée ou 10 voyages** directement **sur votre smartphone**

Et voyagez l'esprit tranquille.

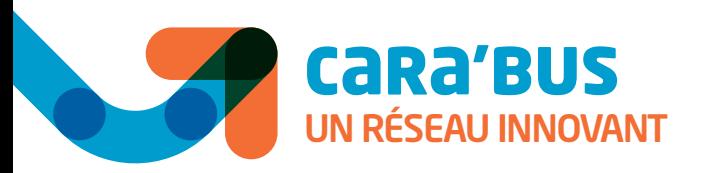

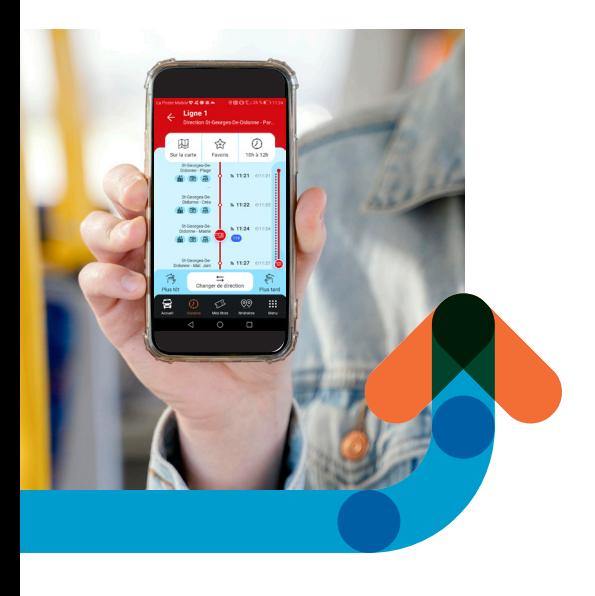

### À LA DESCENTE

- Dès que le bus a quitté son arrêt, si vous souhaitez descendre à l'arrêt suivant, appuyez sur le bouton « arrêt demandé » situé près des portes.
- La descente se fait par la porte arrière.

#### À L'ARRÊT

- Rejoignez votre arrêt 5 minutes avant l'horaire.
- Dès que le bus arrive, faites signe au conducteur pour lui signaler que vous souhaitez monter.

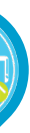

### DANS LE BUS

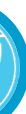

- Validez votre titre de transport à chaque montée, même lors des correspondances.
- Vous n'avez pas de titre de transport ? achetez un ticket sur l'application "Cara'bus" ou à bord (paiement en monnaie uniquement). Merci de faire l'appoint (1,40€).
- Validez votre titre lors des correspondances.

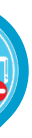

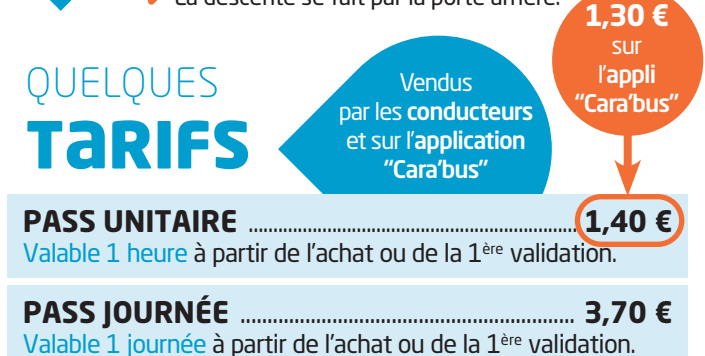

## À LA MONTÉE

- Chaque bus indique, en haut à l'avant, le numéro de la ligne et sa direction.
- La montée se fait par la porte avant.

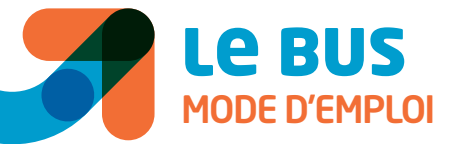

#### Merci d'indiquer vos correspondances au  $\Box \Box \parallel$  is  $\Box \Box$ conducteur, à la montée dans le véhicule.

Il existe d'autres tarifs. Plus d'informations sur www.cara-bus.com